# <span id="page-0-0"></span>**Charts**

## **Description**

The Charts collection contains all charts in the specified worksheet. Chart sheets are not included in this collection. To return a Charts collection, use [Worksheet.Charts](https://wiki.softartisans.com/display/EW8/Worksheet.Charts).

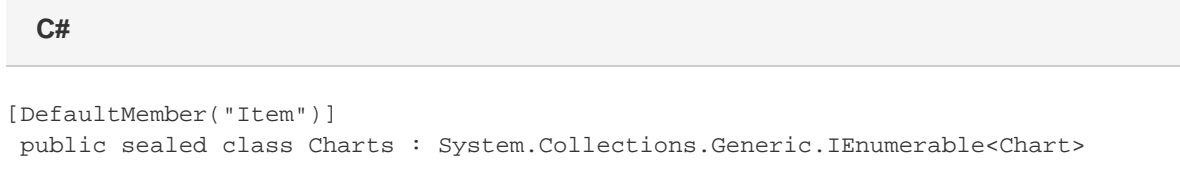

#### **vb.net**

```
<DefaultMember("Item")> _
Public NotInheritable Class Charts
 Implements System.Collections.Generic.IEnumerable(Of Chart)
```
### **Properties**

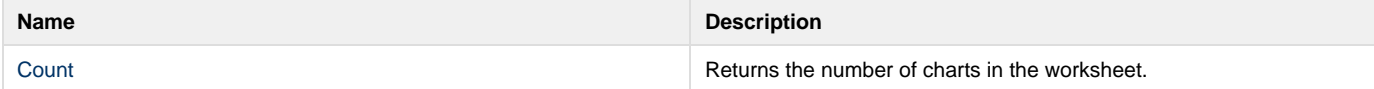

#### **Indexers**

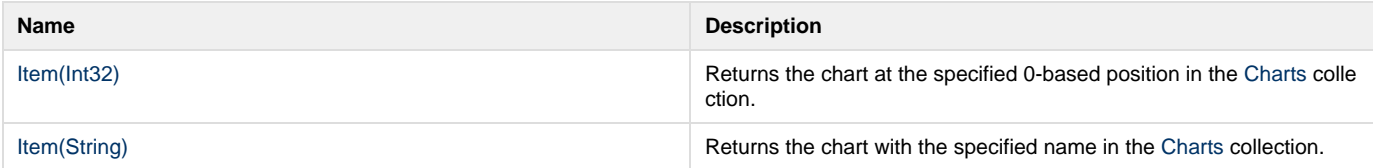

#### **Methods**

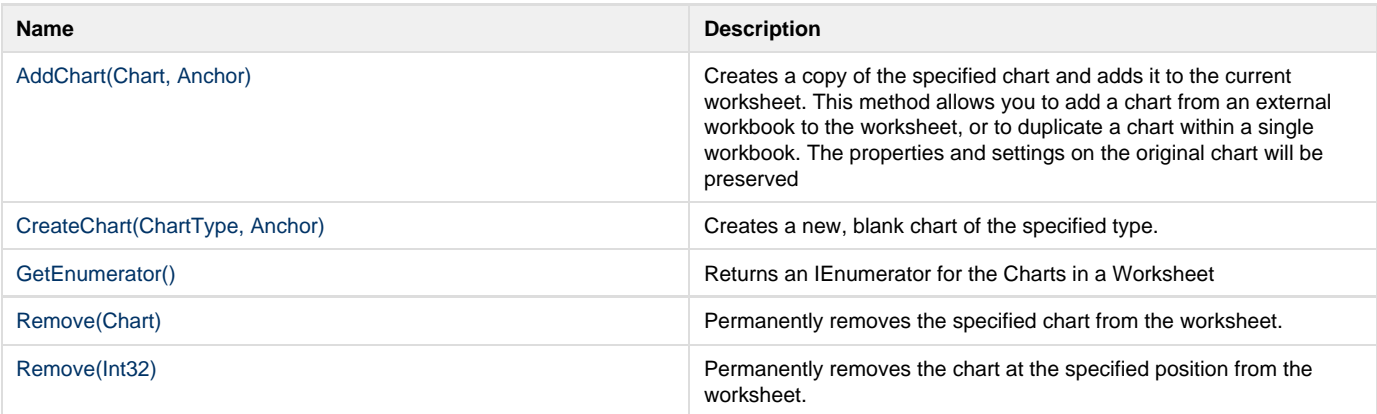